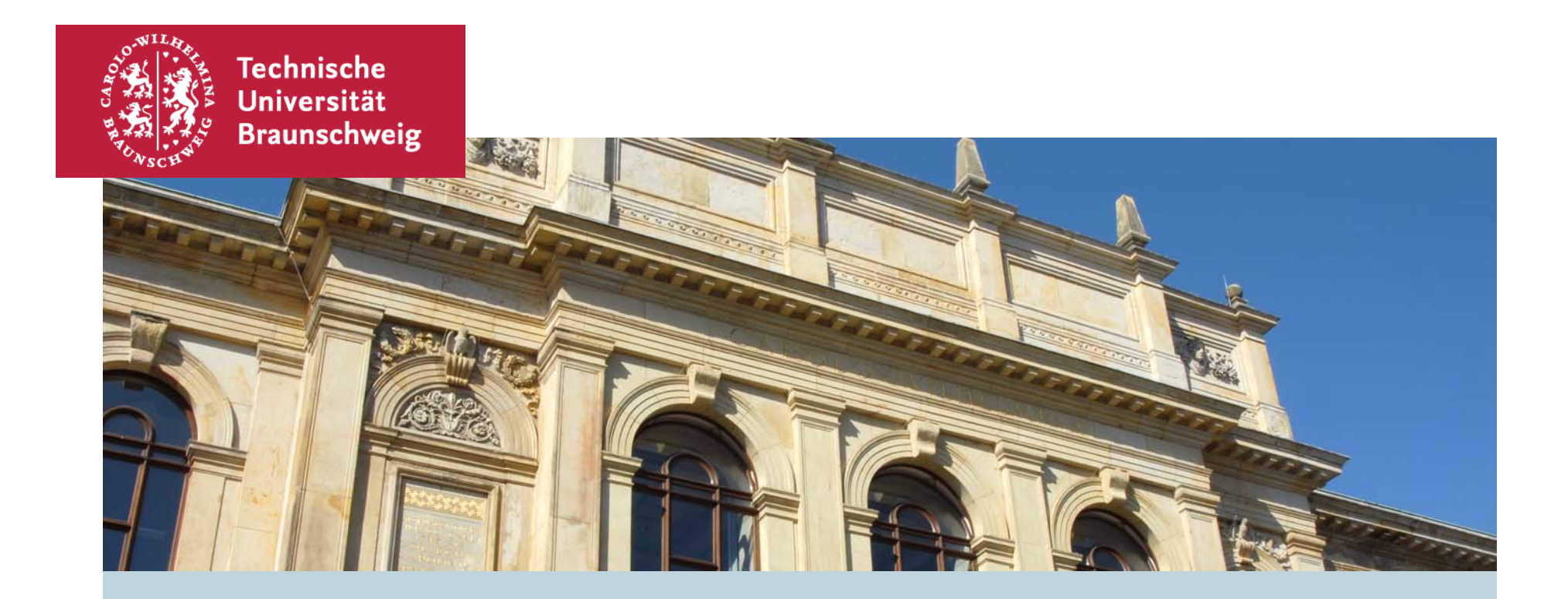

### **Überblick Kapazitätsrechnung**

Anja Kübler, Juni 2017

# **Einführung**

- Grundlage der Kapazitätsberechnung ist die "Verordnung über die Kapazitätsermittlung zur Vergabe von Studienplätzen (Kapazitätsverordnung – KapVO) vom 23.06.2003, zuletzt geändert am 25.08.2015
- Danach ist die Aufnahmekapazität so zu ermitteln, dass unter Berücksichtigung der personellen, räumlichen, sächlichen und fachspezifischen Gegebenheiten\* eine **erschöpfende Nutzung** der vorhandenen Ausbildungskapazität erreicht wird.
- Die Berechnung zur Ermittlung der Aufnahmekapazität **eines Studienjahres für das gesamte Studium** erfolgt in zwei Schritten.
	- 1. Berechnung aufgrund der personellen Aufnahmekapazität
	- 2. Überprüfung des Ergebnisses anhand weiterer kapazitätsbestimmender Kriterien
- In Niedersachsen erfolgt die Datenerfassung und Berechnung mit WinKap, einem auf Access basierenden Datenbanksystem

\* fehlende Räume oder fehlendes Geld

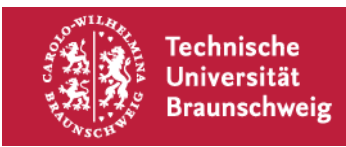

#### **Berechnung Lehrangebot**

- Bei der Berechnung der Aufnahmekapazität sind die Studiengänge der Lehreinheit zuzuordnen, die den überwiegenden Anteil der Lehre für den Studiengang anbietet (§ 7 Abs. 1 KapVO). Dabei sind Lehreinheiten abgegrenzte fachliche Einheiten, die ein Lehrangebot bereitstellen und aus mehreren Instituten und/oder Seminaren bestehen können.
- Grundlage zur Berechnung des Lehrangebotes ist das wissenschaftliche Personal in den Instituten und Seminaren, welches aus Landesmitteln finanziert wird abzgl. 5 % für TU-Steuer zzgl. PKB- und Berufungspoolstellen.
- Die Erfassung in der TU Braunschweig erfolgt dabei in der kleinsten organisatorischen Einheit.

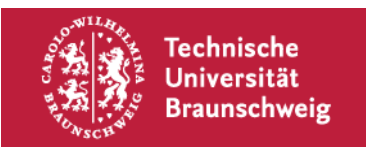

# **Minderungsgründe**

Reduzierung des Lehrdeputats nach Maßgabe von § 7 LVVO **auf Antrag**:

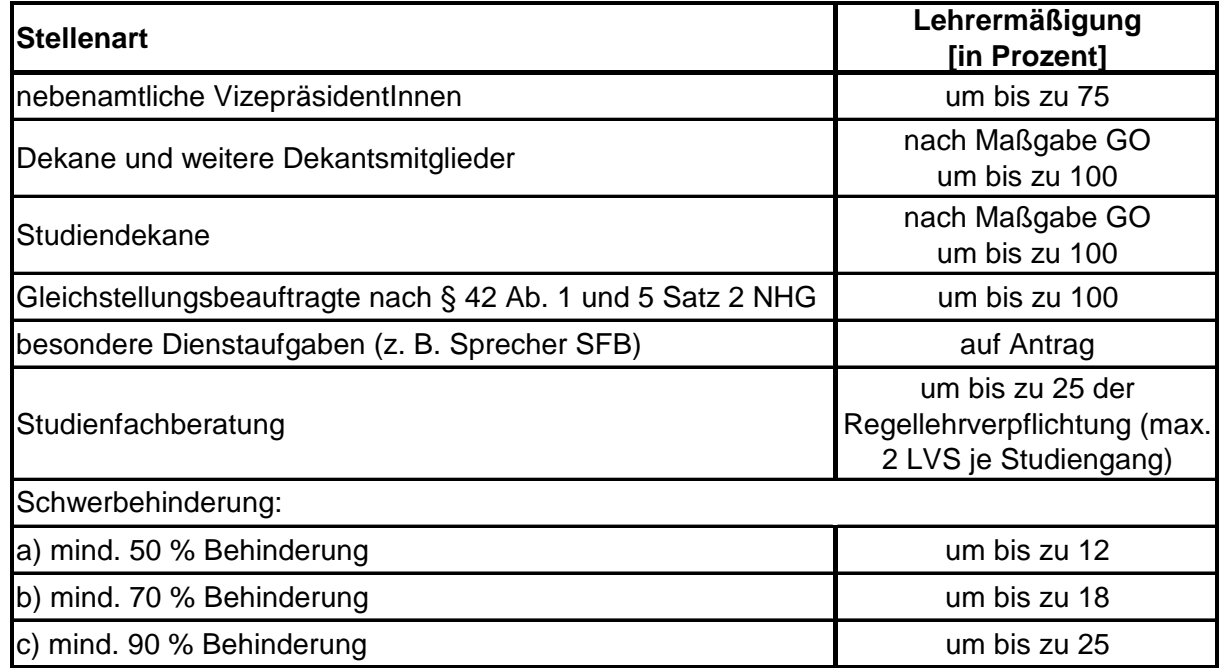

GO = Grundordnung

 Lehraufträge können die Aufnahmekapazität erhöhen; sind aber nur kapazitätswirksam, wenn sie in Pflicht- und Wahlpflichtmodulen eingesetzt werden (Ersatz für Professur ist nicht kapazitätswirksam)

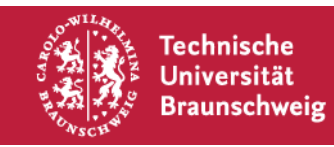

# **Definition Curricularnormwert (CNW)**

■ Definition nach § 13 KapVO:

"Der Curricularnormwert bezeichnet den insgesamt erforderlichen Lehraufwand für die ordnungsgemäße Ausbildung einer oder eines Studierenden in einem Studiengang, gemessen in Deputatstunden."

"Der Curricularnormwert eines Studiengangs wird auf die am Lehrangebot für den Studiengang beteiligten Lehreinheiten aufgeteilt (Bildung von Curricularanteilen). Sind Curricularanteile noch nicht gebildet, so werden die Anteile der beteiligten Lehreinheiten nach der bisherigen Verteilung des Lehrangebots berechnet."

- CNW = Nachfrage eines Studierenden nach Lehrleistung [in SWS/Studienplatz]
- Der Gesamt-CNW wird vom Land vorgegeben und kann nicht geändert werden

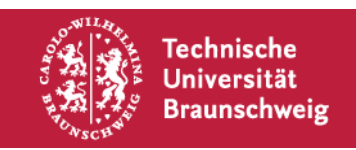

#### **Berechnung CNW-Anteile**

- Grundlage ist der Lehranteil einer Lehreinheit an einem Studiengang  $\rightarrow$  anhand der Studienpläne lassen sich die Einzelanteile berechnen
- Relevant sind die angebotenen SWS und die Anzahl der Studierenden, die die jeweilige Lehrveranstaltung besuchen

Der Einzelanteil einer Lehrveranstaltung errechnet sich aus folgender Formel:

SWS / Gruppengröße x Anrechnungsfaktor

Anrechnungsfaktoren: Vorlesungen und vorlesungsähnliche Übungen: 1,0 Seminare: 1,0 Praktika: 0,5 Exkursionen: 0,3 Abschlussarbeiten je nach Fach zwischen 0,3 und 0,6

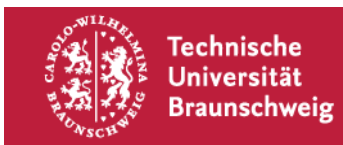

#### **Berechnung Dienstleistung**

Lehreinheiten erbringen Lehrveranstaltungen für nicht zugeordnete Studiengänge

Berechnung:

 $\mathsf{E} = \mathsf{CA}_\mathsf{q}$  x  $\mathsf{A}_\mathsf{q}$  / 2

- E: Dienstleistungen
- CA <sup>q</sup>: CNW-Anteil des nicht zugeordneten Studiengangs
- A erwartete Anfängerzahl des nicht zugeordneten Studiengangs vor Schwund

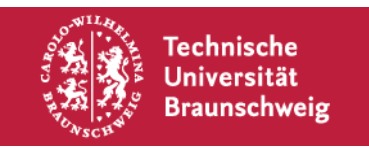

### **Einführung Schwundberechnung**

- Definition: Die Schwundquote berücksichtigt nach § 16 KapVO, dass über ein gesamtes Studium (z. B. 6 Semester im Studiengang Mathematik Bachelor) die Zahl der Abgänge in höheren Fachsemestern größer ist als die Zahl der Zugänge. Demnach ist die Aufnahmekapazität im 1. Fachsemester um den Faktor der Schwundquote zu erhöhen, da die Anzahl der Studienplätze über das gesamte Studium voll belegt sein muss.
- Der Schwundausgleichsfaktor lässt sich als das Integral über das gesamte Studium (Regelstudienzeit) darstellen.
- Nach dem sog. "Hamburger Modell" werden Übergangsquoten vom 1. zum 2. FS, vom 2. zum 3. FS, vom 3. zum 4. FS usw. gebildet, die ausgehend von 1,0 multiplikativ miteinander verknüpft werden.
- Der errechnete Schwundausgleichsfaktor wird mit vier Stellen nach dem Komma ohne Rundung angegeben.

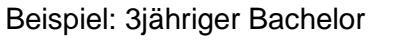

max. jährliche Aufnahmekapazität = 50 Studierende

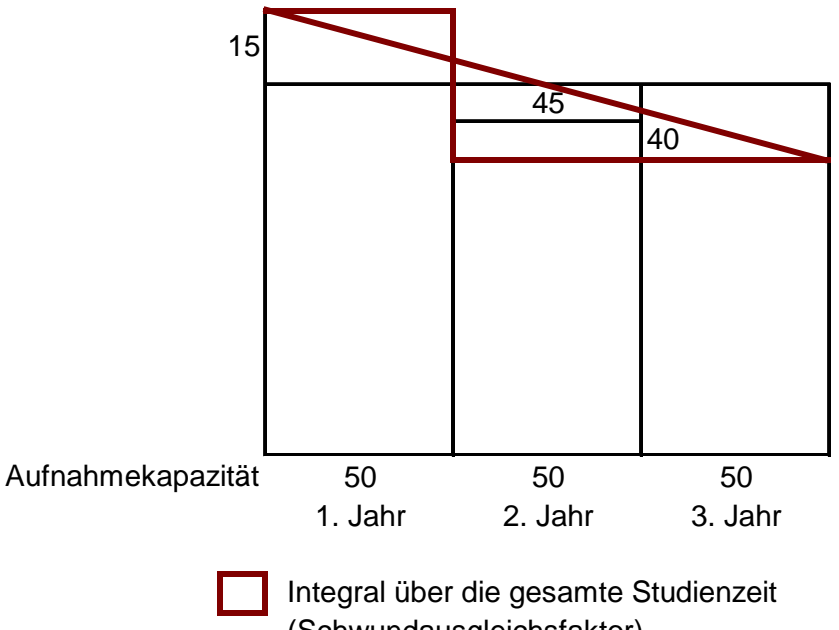

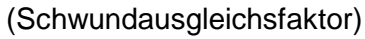

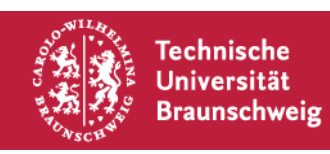

### **Einfache Berechnung der jährlichen Aufnahmekapazität**

 Beispiel:  $CNW = 3,4$ Lehrdeputat: 1 Professor = 9 SWS  $2$  FwN =  $2 \times 4$  SWS  $\Sigma$  17 SWS pro Semester

 $\rightarrow$  für Kapazitätsrechnung ist Lehrangebot für ein Jahr maßgeblich  $\Sigma$  34 SWS/Jahr

jährliche Aufnahme (Kap vor Schwund) = Lehrangebot / CNW

= 34 SWS 3,4 SWS/Studienplatz = 10 Studienplätze

Bereinigung der jährlichen Aufnahmekapazität durch den Schwundausgleichsfaktor jährliche Aufnahme (Kap nach Schwund) = Kap vor Schwund x Schwundausgleichsfaktor

- $= 10 \times 1.2254$
- $= 12,25 = 12$  Studienplätze

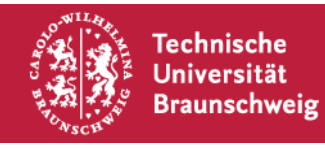